# **Hit the Bullseye: Detecting Browser Exploits Abusing the X Memory in WebAssembly**

Tao Yan & Edouard Bochin Palo Alto Networks

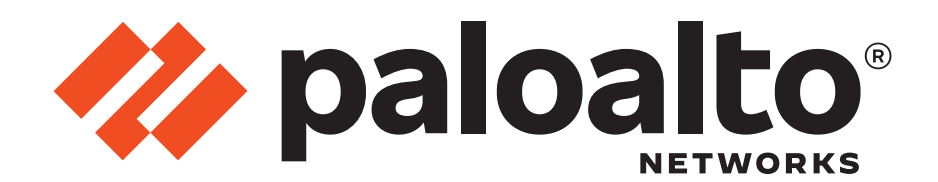

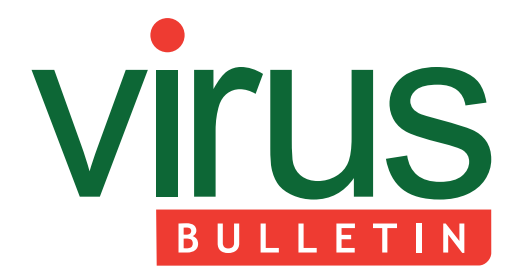

Virus Bulletin 2023 London

### **About Us**

- Security Researchers from Palo Alto Networks
	- Tao Yan (@Ga1ois)
	- Edouard Bochin
- Vulnerability researchers
	- Multiple times for MSRC Top 10 Researchers
- Pwn2Own winner
- Conference speakers
	- Black Hat, CanSecWest, Blue Hat, POC, HITCON, Recon, etc
- Patent inventors
	- New defense and detection techniques

## **Agenda**

- Background & Introduction
- V8 WebAssembly Engine Internals
- WASMGuard
- Demo
- Summary

# **Background & Introduction**

#### **Exploits abusing the X memory in WebAssembly**

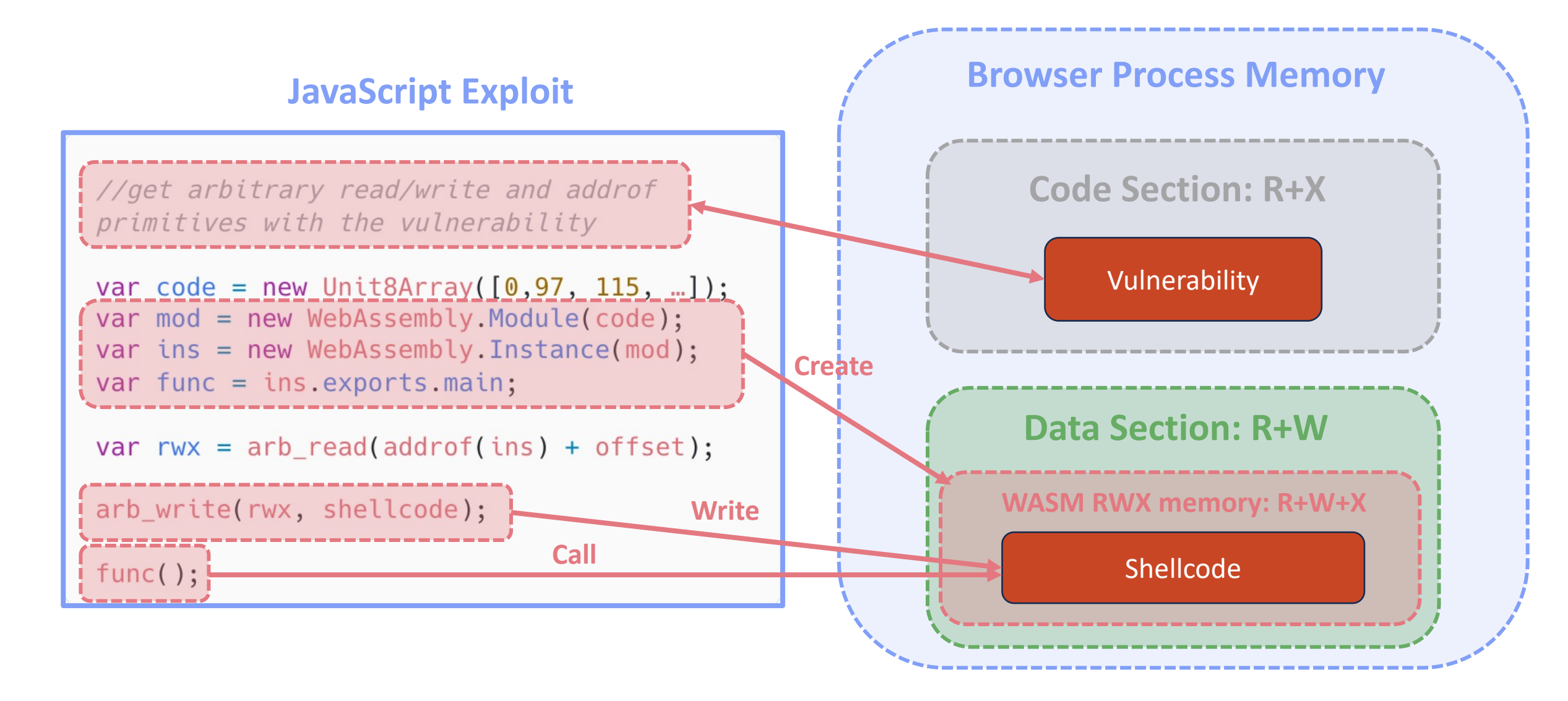

## **How popular is it and why?**

- Statistics of the past 3 years
	- **29** WASM Vs **3** ROP in **32** publicly disclosed exploits (including 0 days, n days, exploits used in Pwn2Own, etc)
- Simple, effective and stable
	- An existing RWX memory region, exploit-friendly in born
	- A perfect way to bypass DEP / NX
- Mitigation
	- There is a WASM\_MEMORY\_PROTECTION flag
		- But easy to be bypassed after getting arbitrary read & write primitives
	- V8 sandbox
		- Efficient but could be bypassed (Example with WASM Globals)
	- Mitigation != Detection

### **Detecting the exploitation technique**

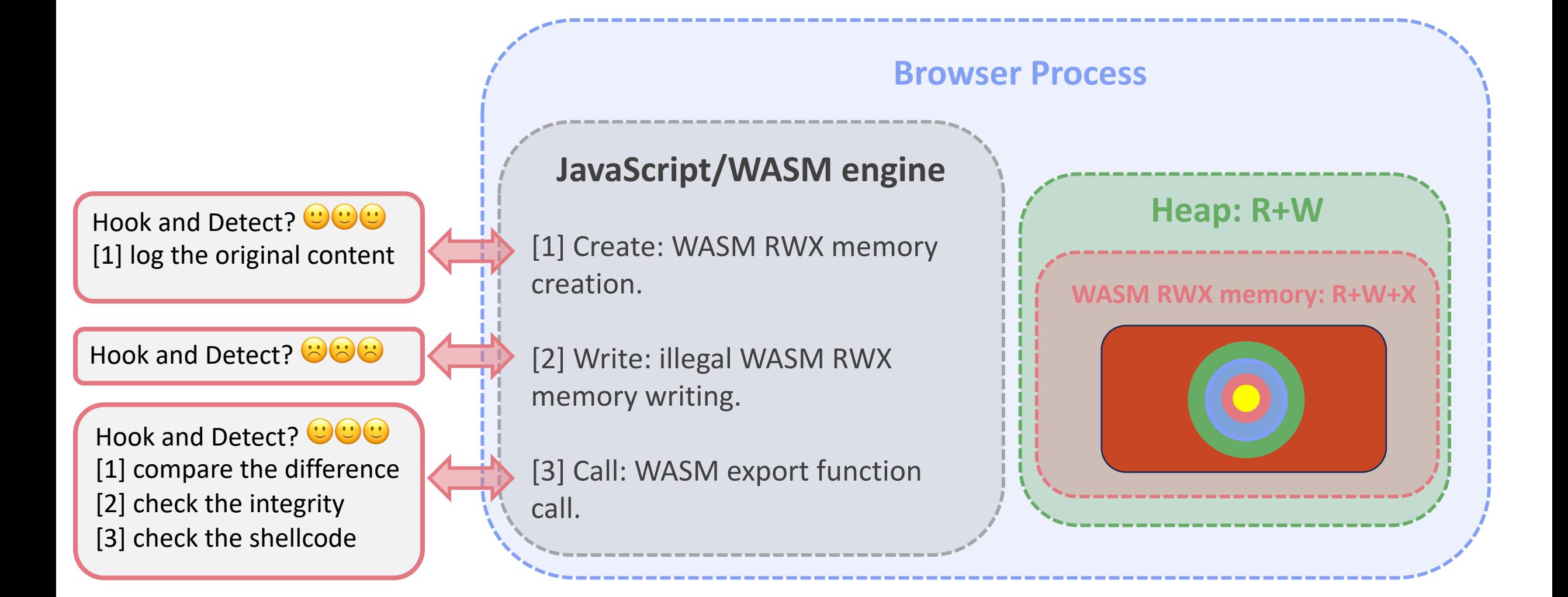

# **V8 WebAssembly Engine Internals**

### **V8 WebAssembly compilation**

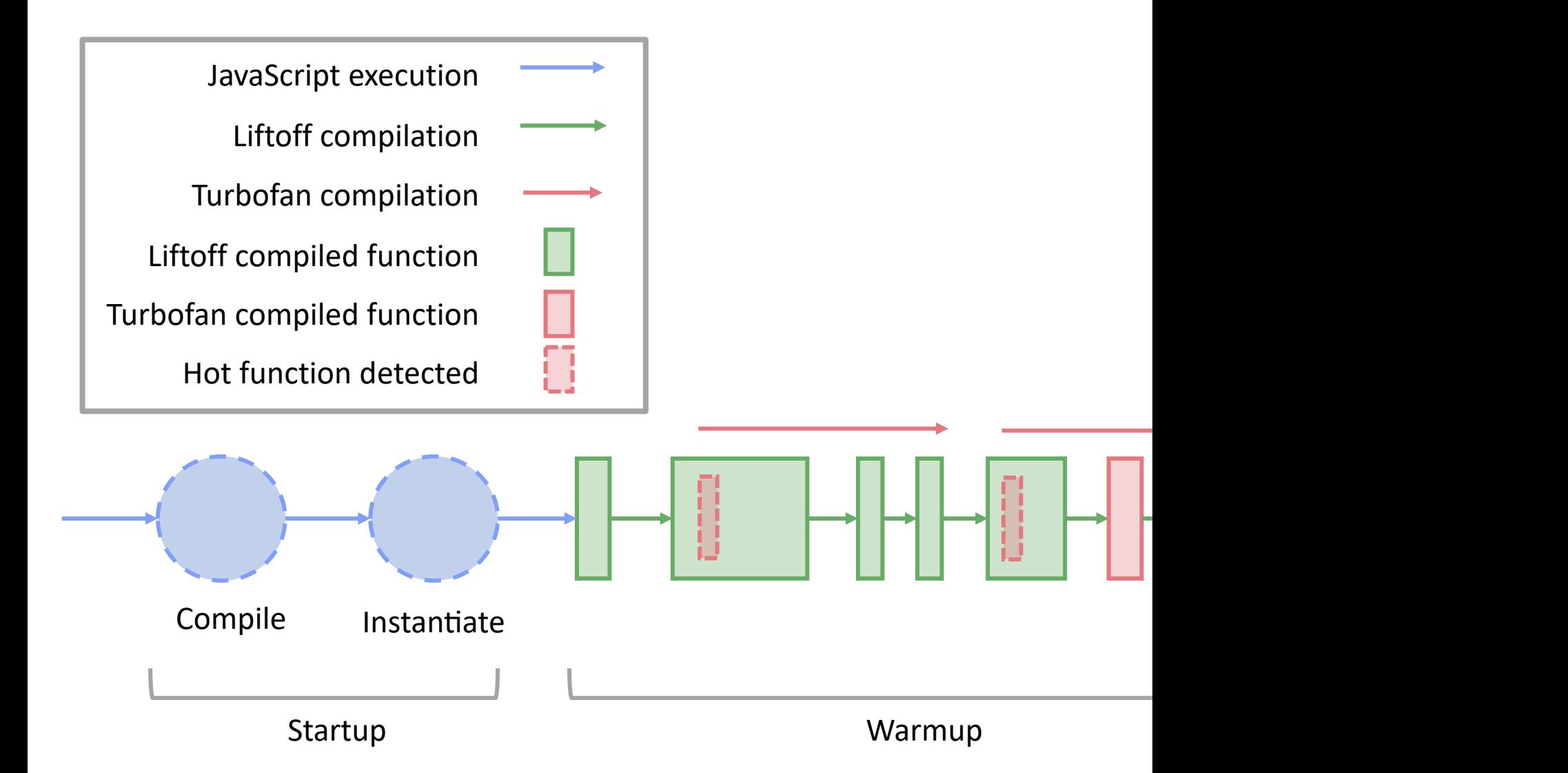

WebAssembly: Past and Future (Ben Titzer, Google, V8 WebAssembly team lead) 2019 : https://youtu.be/nRArrwEjccI?si

### **WebAssembly RWX Memory Allocation**

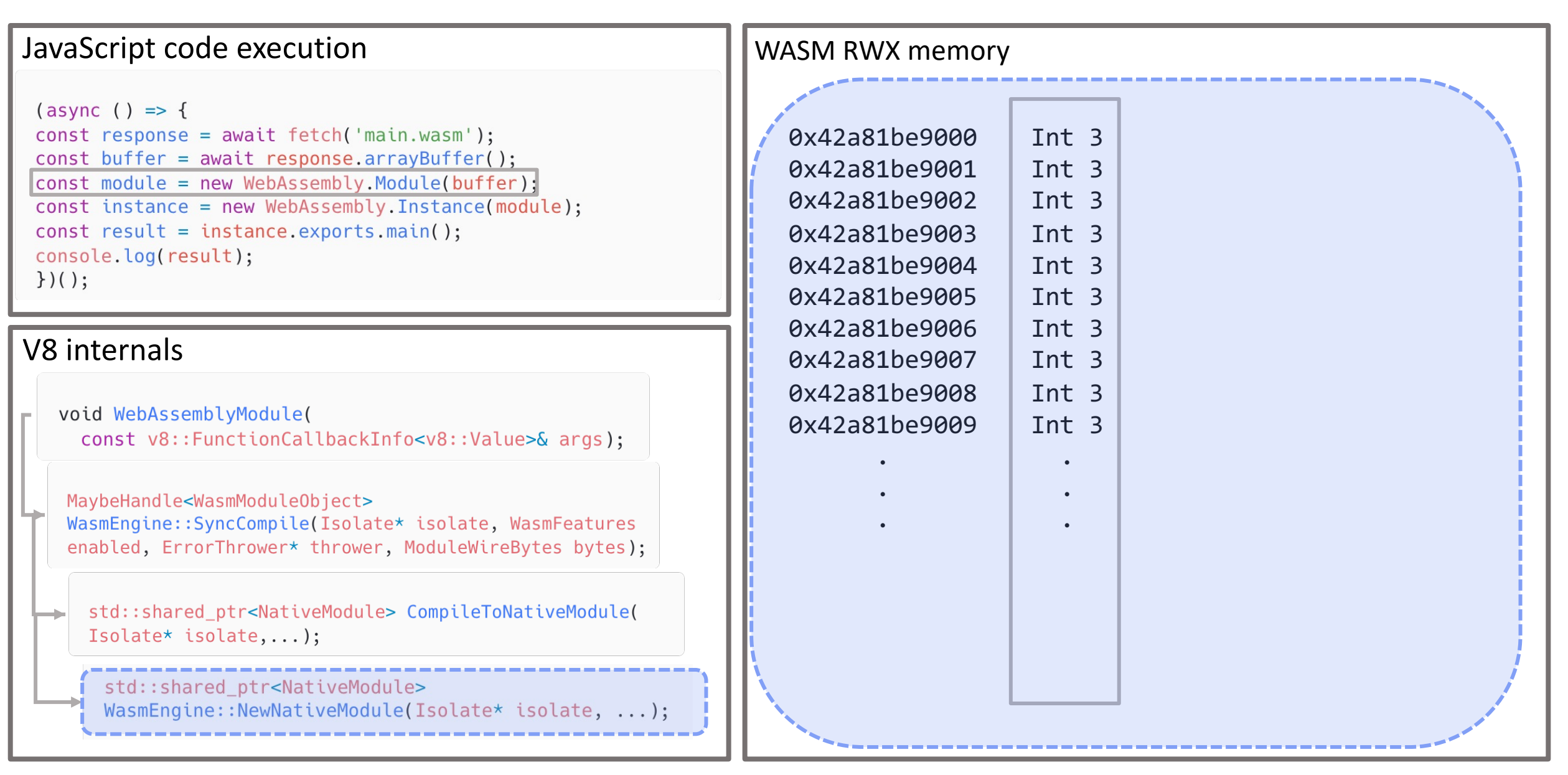

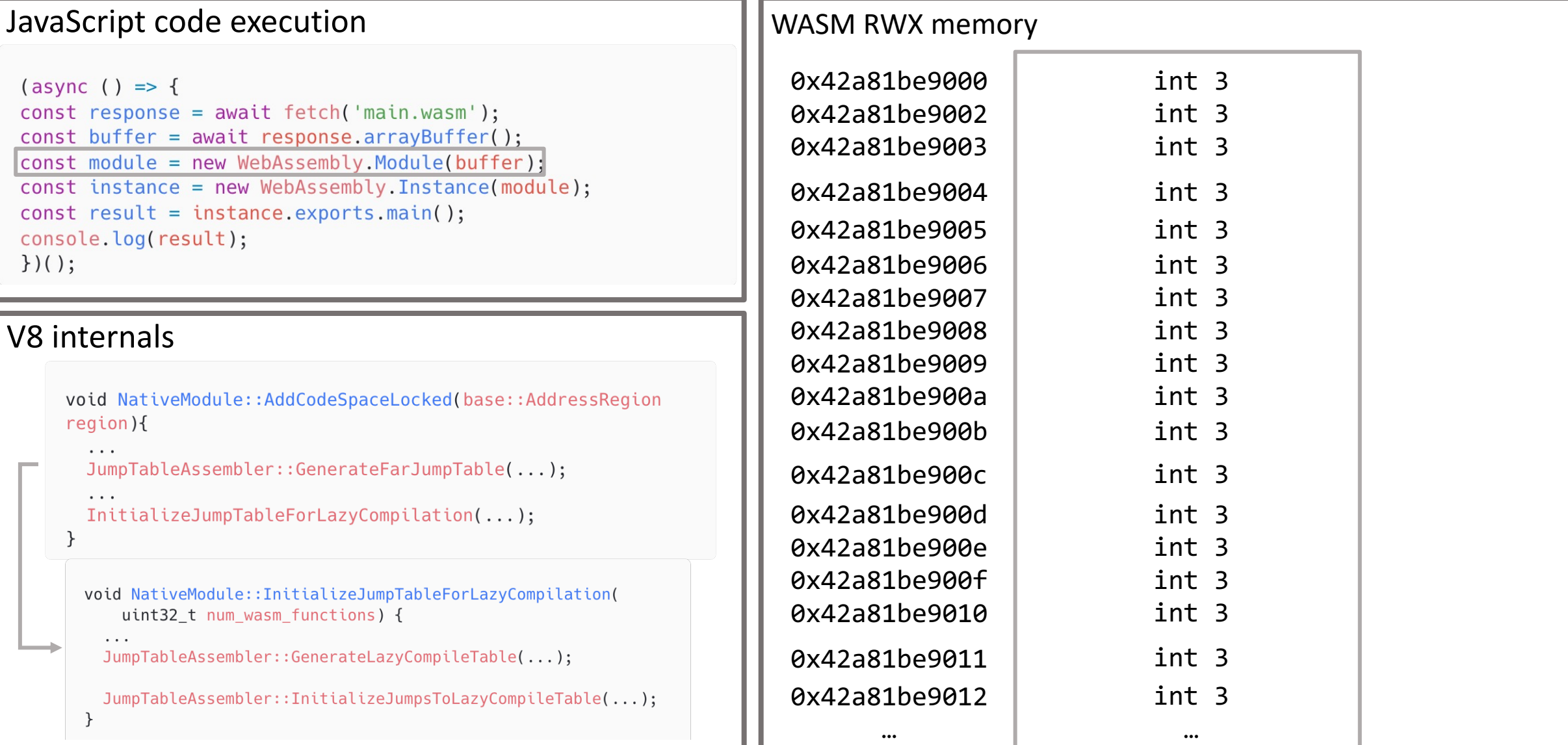

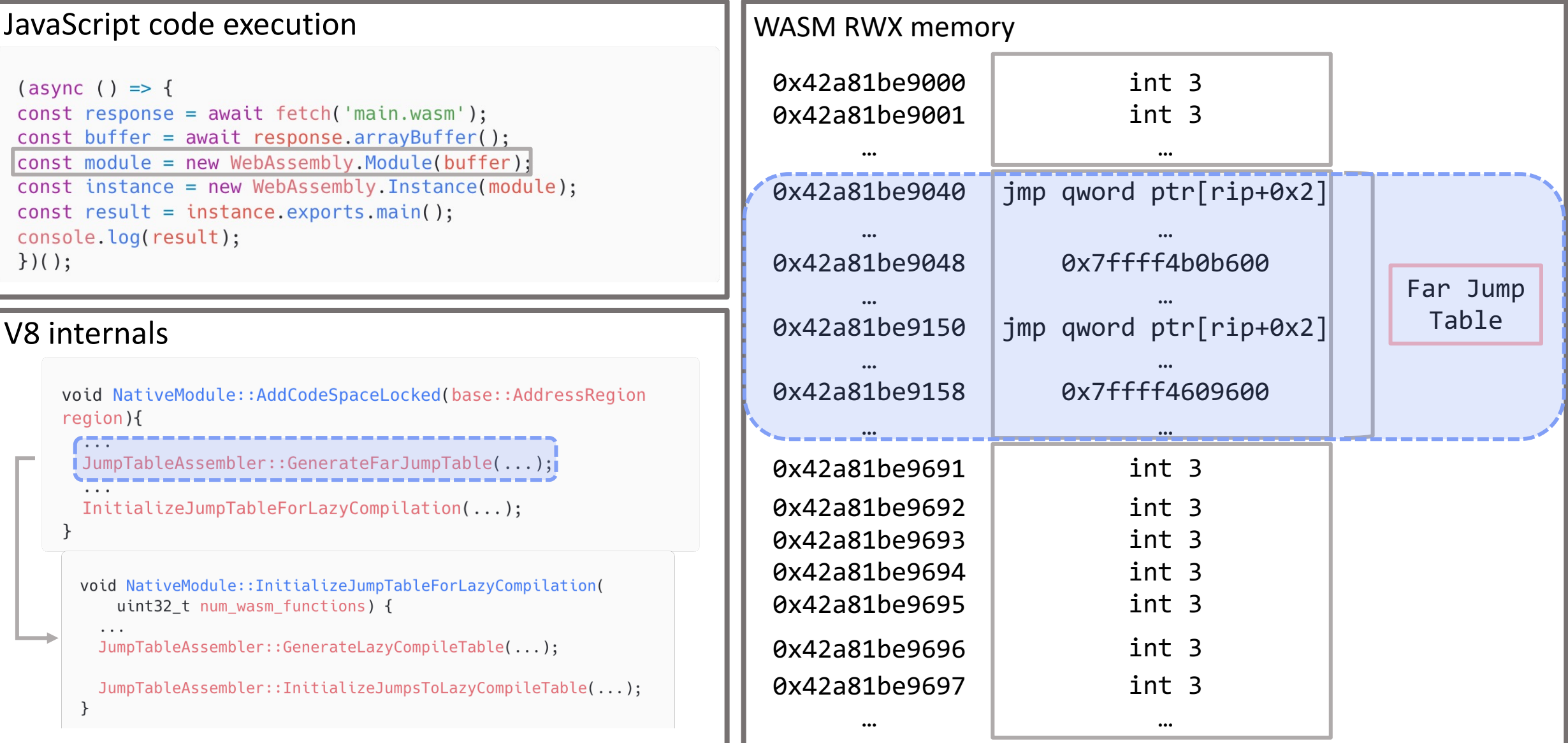

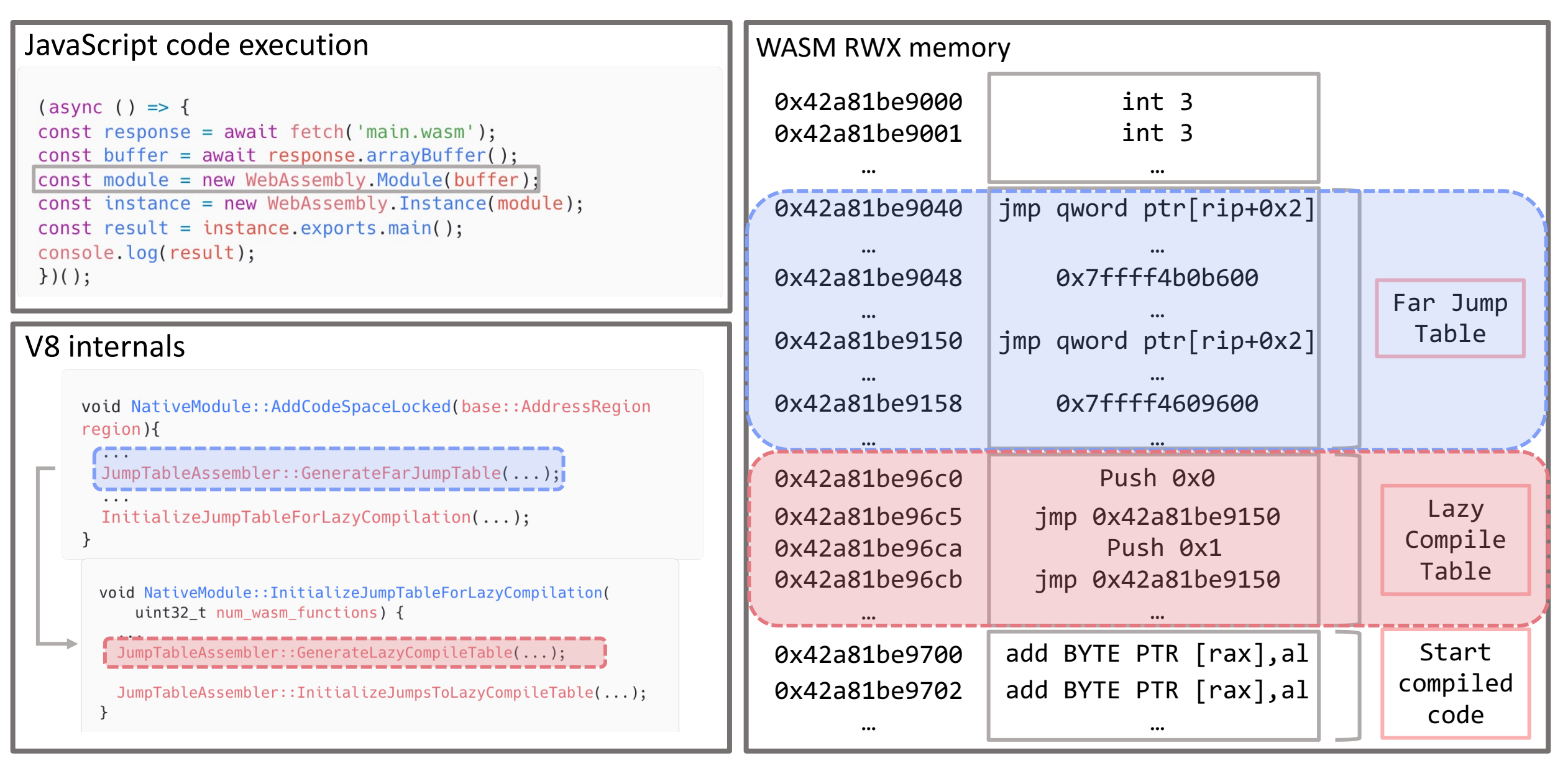

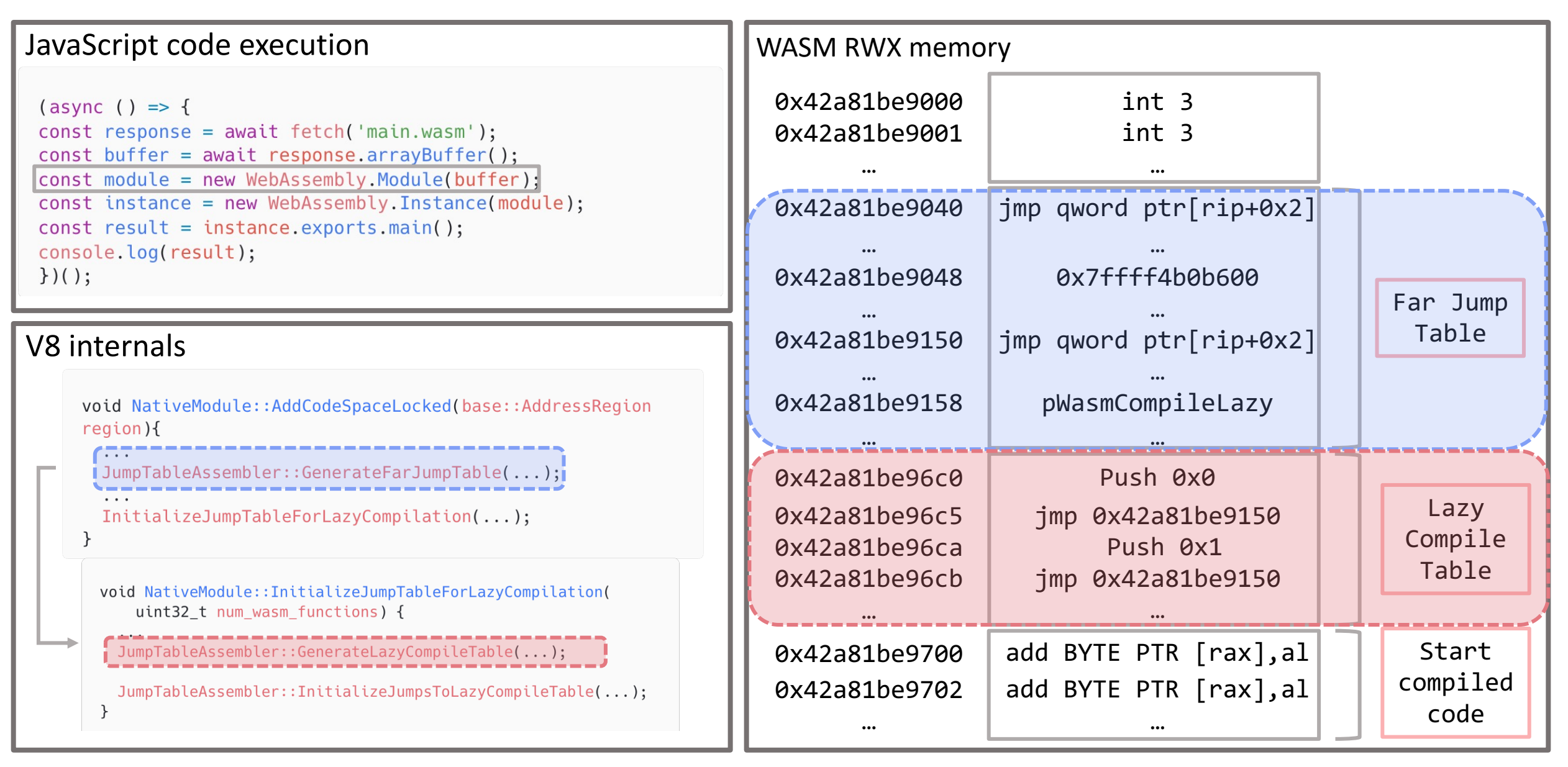

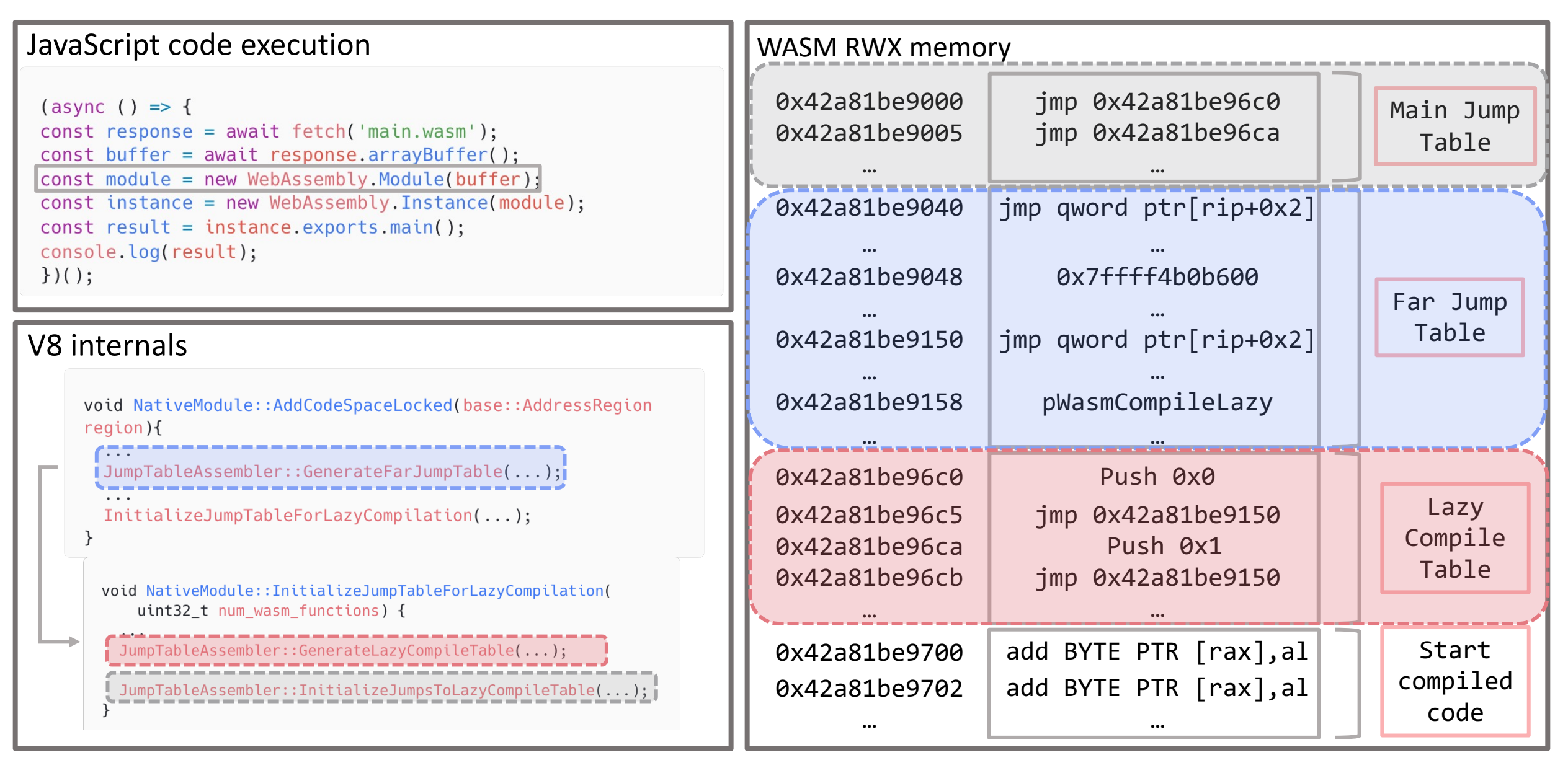

### **WebAssembly Module Instantiation**

```
(sosync() \Rightarrow fconst response = await fetch('main.wasm');
const buffer = await response.arrayBuffer();
const module = new WebAssembly.Module(buffer);
const instance = new WebAssembly. Instance(module);
const result = instance.exports.main();
console.log(result);
\})();
```

```
(sosync() \Rightarrow fconst module = await WebAssembly.compileStreaming
    fetch('../out/main.wasm'));
  const instance = await WebAssembly.instantiate(module);
  const result = instance.exports.main();
  console.log(result);
\})();
```

```
(async() => {
const fetchPromise = fetch('../out/main.wasm');const { instance } = await
WebAssembly.instantiateStreaming(fetchPromise);
const result = instance.exports.main();
console.log(result);
\})();
```
There are different ways to instantiate a WebAssembly Module :

- WebAssembly.Instance()
- WebAssembly.instantiate(module)
- WebAssembly.instantiateStreaming()

But all of them are calling the same low level WebAssembly engine internal function v8::internal::wasm::InstantiateToInstanceObject.

### **WebAssembly Module Instantiation**

JavaScript code execution WASM RWX memory 0x42a81be9000 jmp 0x42a81be96c0  $(**async**)$  => { Main Jump  $const$  response = await fetch('main.wasm'); 0x42a81be9005 jmp 0x42a81be96ca Table  $const$  buffer = await response arrayBuffer(); … … const module = new WebAssembly.Module(buffer): const instance = new WebAssembly. Instance(module); jmp qword ptr[rip+0x2] 0x42a81be9040  $const$  result = instance.exports.main(); … … console.log(result); 0x42a81be9048 0x7ffff4b0b600  $\}$ )(); Far Jump … … Table 0x42a81be9150 jmp qword ptr[rip+0x2] V8 internals … … 0x42a81be9158 pWasmCompileLazy MaybeHandle<WasmInstanceObject> InstantiateToInstanceObject( … … Isolate\* isolate, ErrorThrower\* thrower, Handle<WasmModuleObject> module\_object, MaybeHandle<JSReceiver> 0x42a81be96c0 Push 0x0 imports, MaybeHandle<JSArrayBuffer> memory buffer); Lazy jmp 0x42a81be9150 0x42a81be96c5 Compile Push 0x1 0x42a81be96ca Table MaybeHandle<WasmInstanceObject> InstanceBuilder::Build() jmp 0x42a81be9150 0x42a81be96cb … … Start add BYTE PTR [rax],al 0x42a81be9700 compiled add BYTE PTR [rax],al 0x42a81be9702 code… …

### **WebAssembly Module Instantiation**

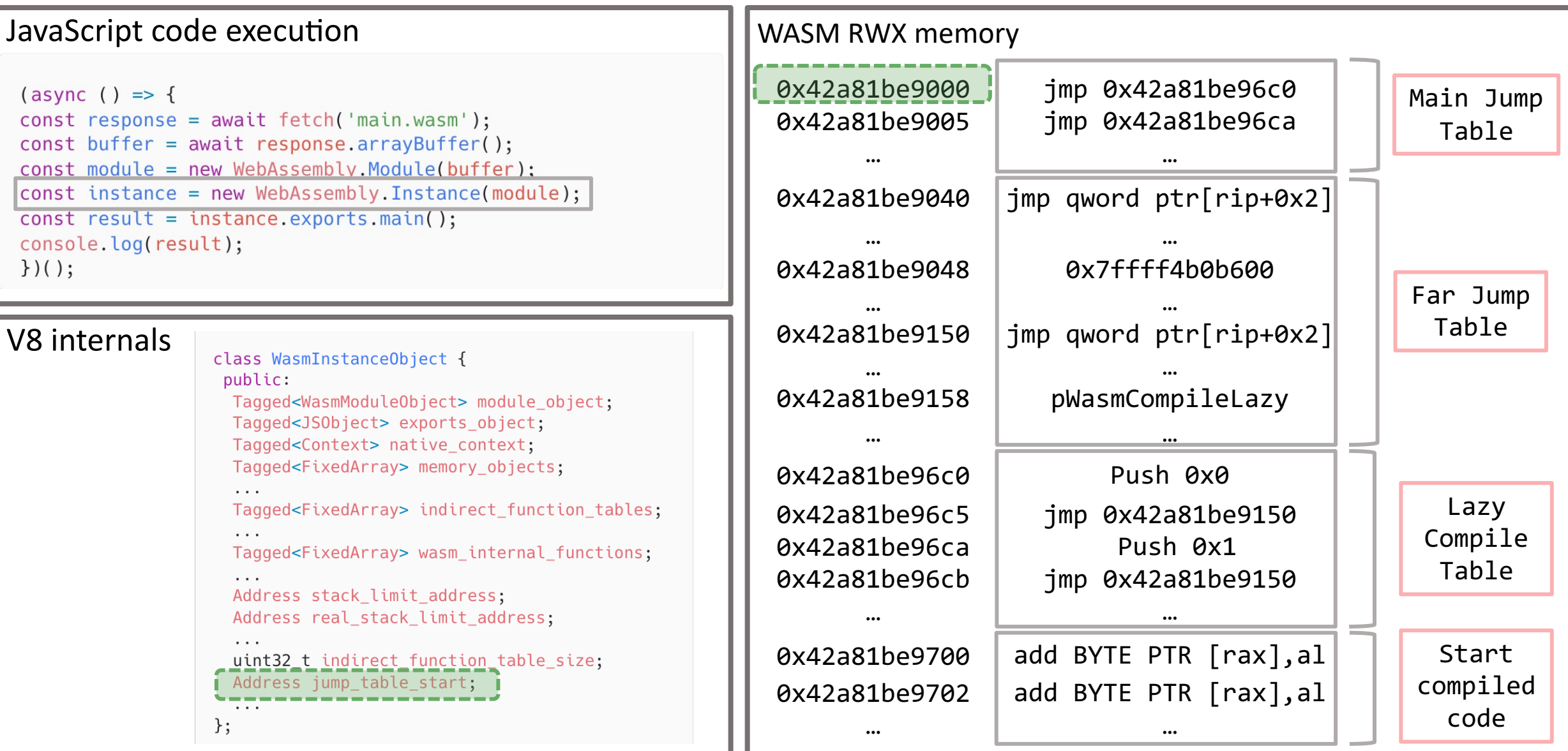

### **Processing export functions**

V8 internal classes

JSFunction {

class WasmExportedFunction : public

public:

SharedFunctionInfo shared\_function\_info;

class SharedFunctionInfo

Tagged<String> Name;

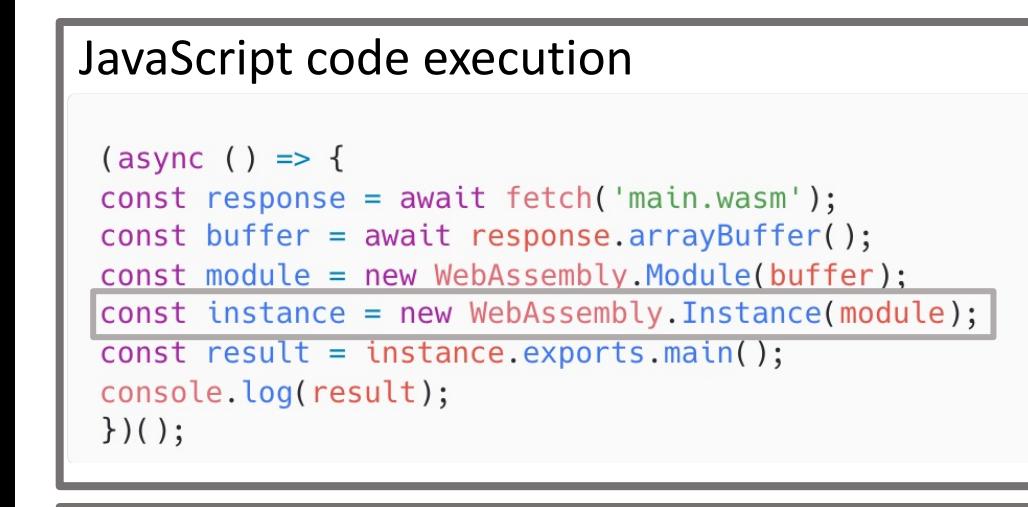

#### V8 internals

Tagged<Object> function data; Tagged<HeapObject> script; void InstanceBuilder::ProcessExports(Handle<WasmInstanceObject>  $\cdots$ instance); class WasmExportedFunctionData ! Handle<JSFunction> WasmInternalFunction::GetOrCreateExternal( Thandle<wasmInternalFunction> internal) public: Tagged<WasmInternalFunction> internal; Tagged<Code> wrapper\_code; Tagged<WasmInstanceObject> instance; Handle<WasmExportedFunction> WasmExportedFunction::New( int function index; Isolate\* isolate. Handle<WasmInstanceObject> instance, FunctionSig\* signature; Handle<WasmInternalFunction> internal, int func\_index, int arity, int wrapper\_tiering\_budget; Handle<Code> export wrapper);  $\}$ ;

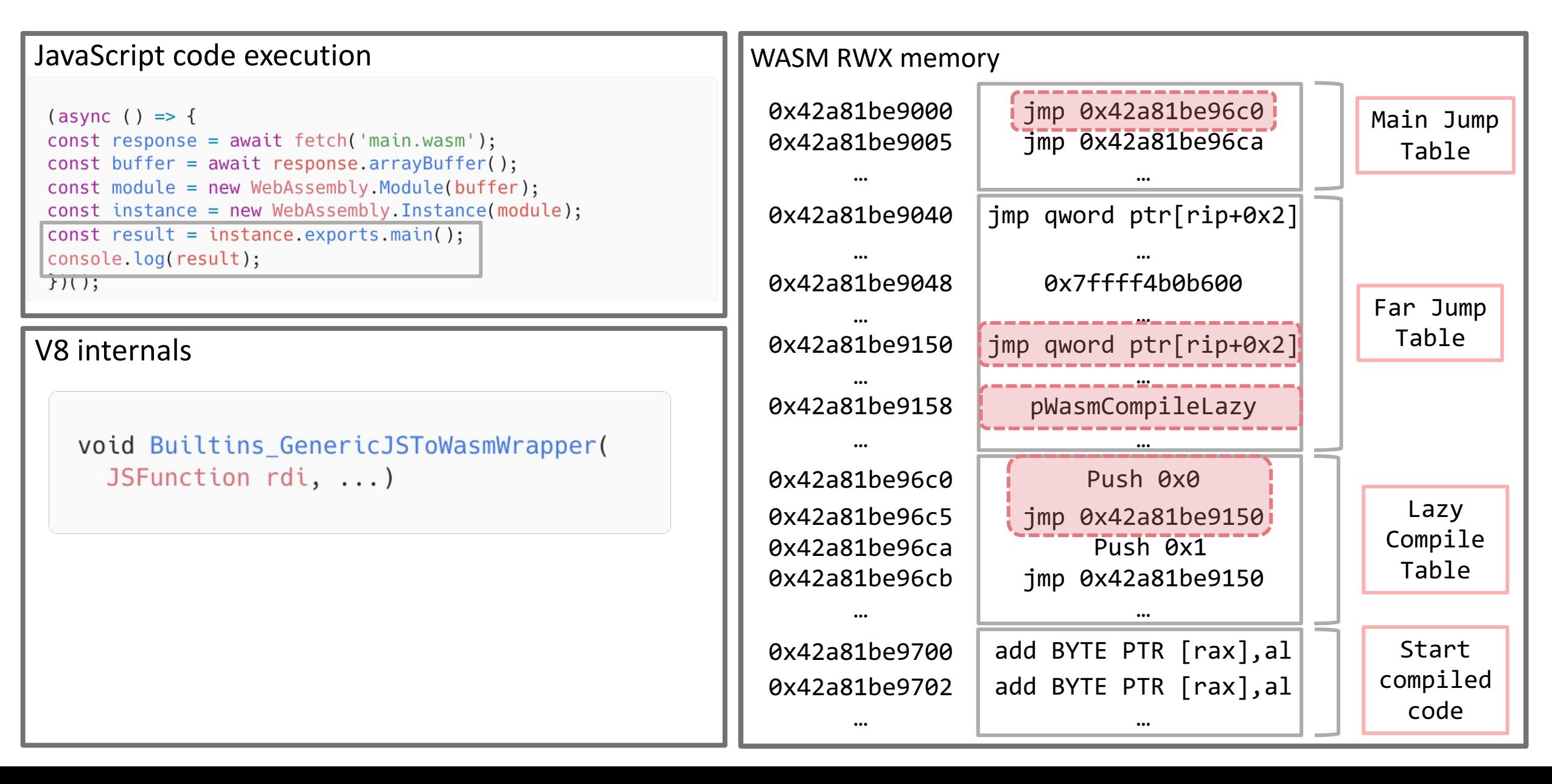

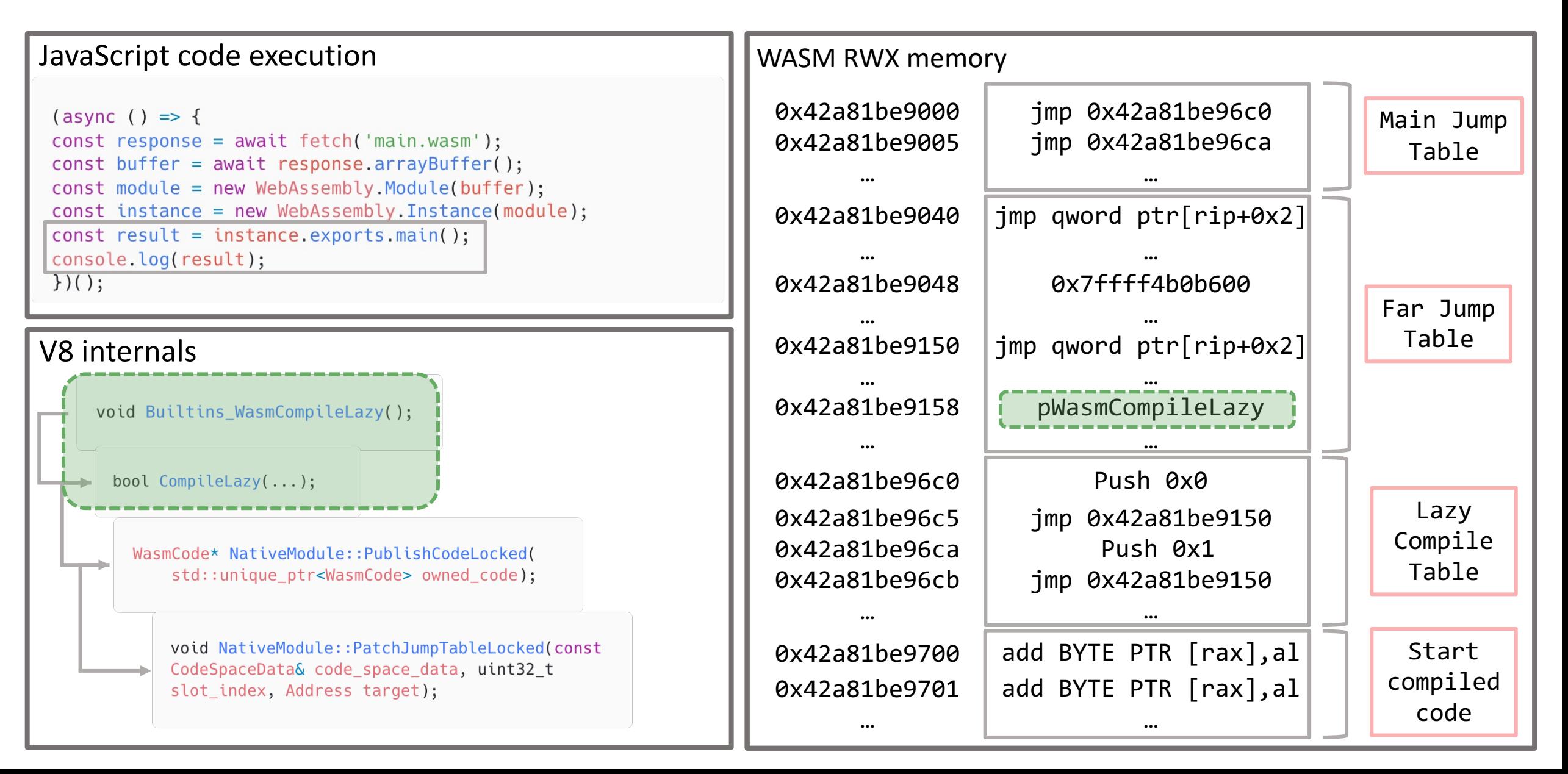

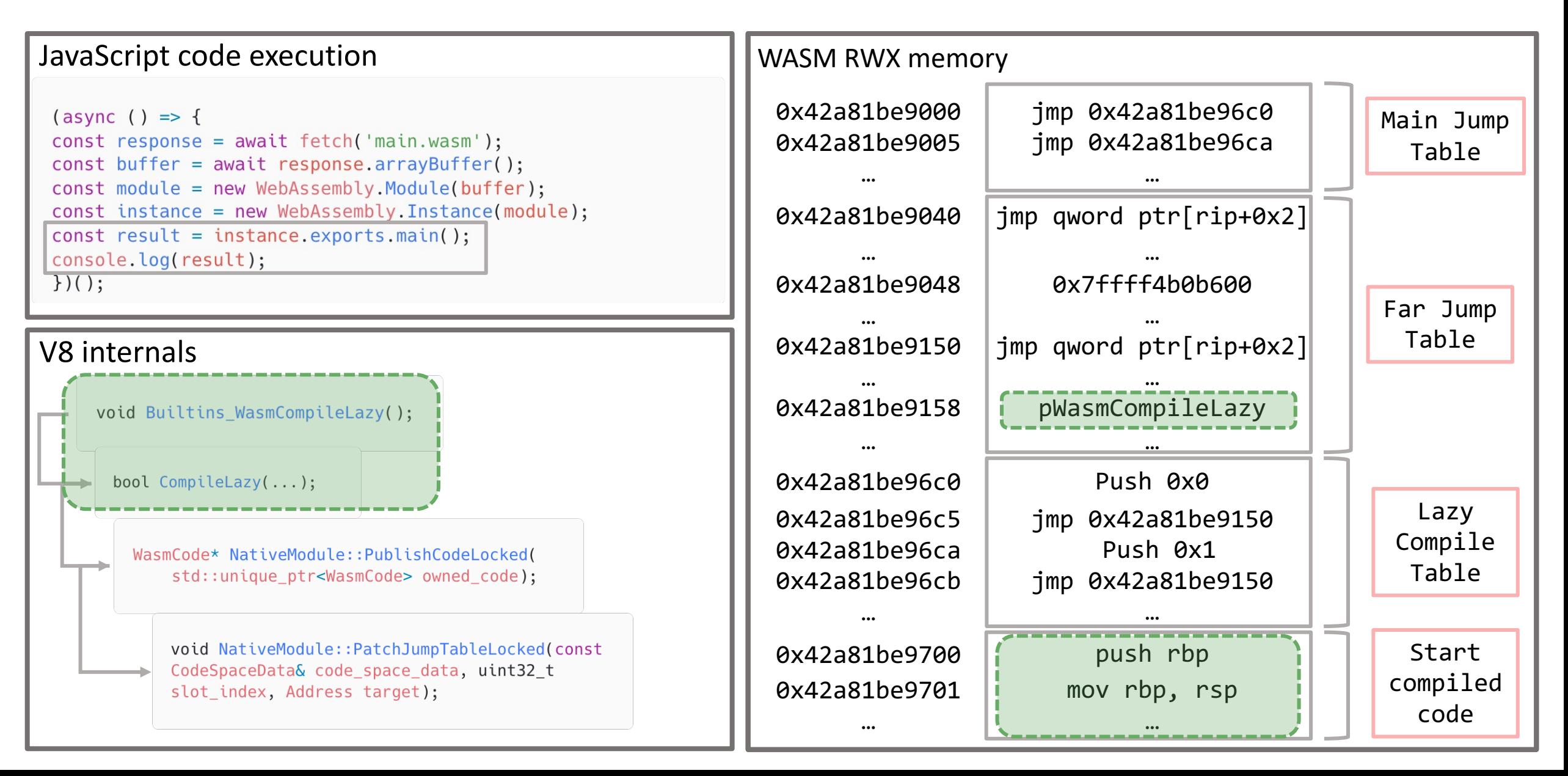

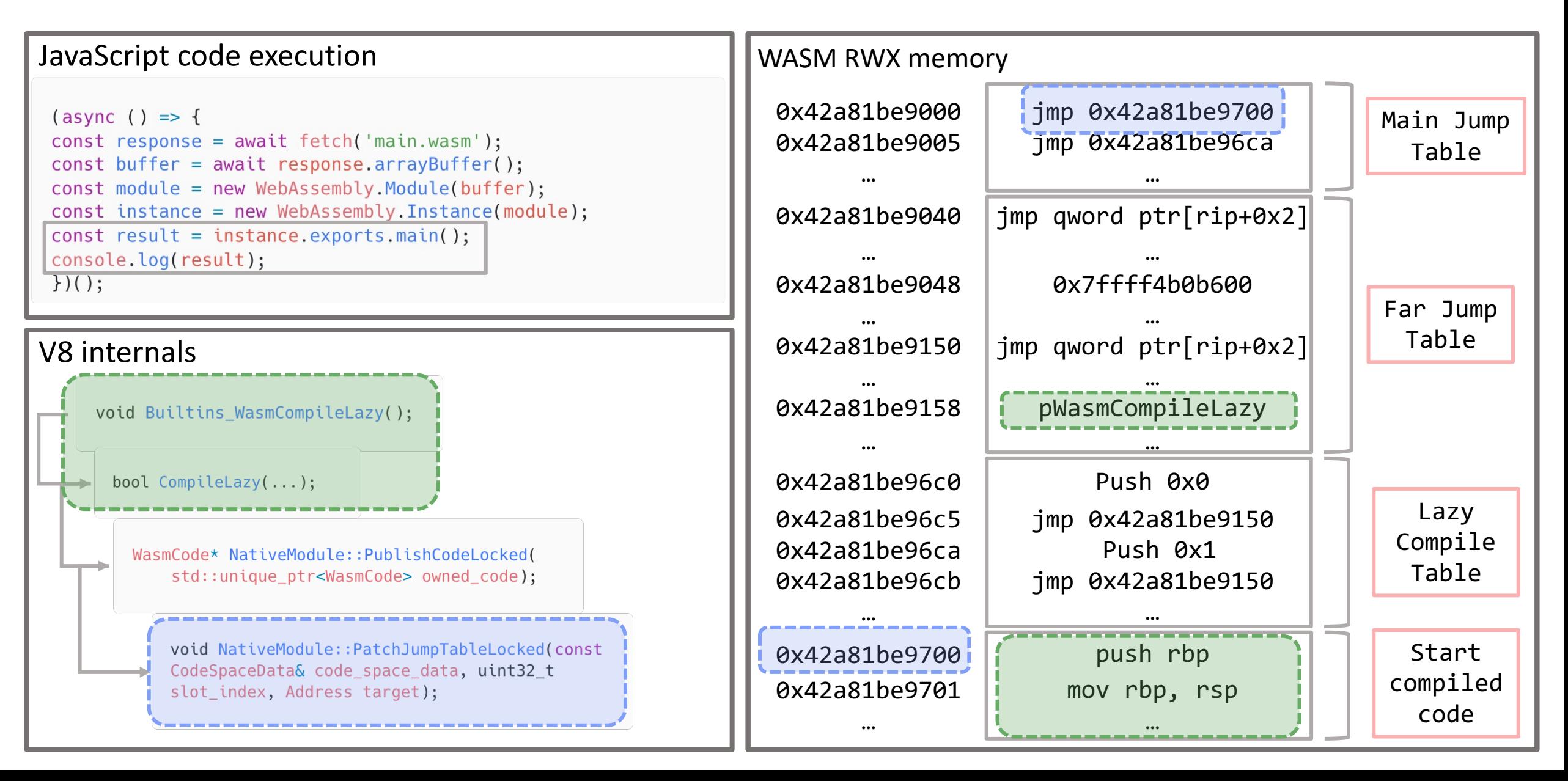

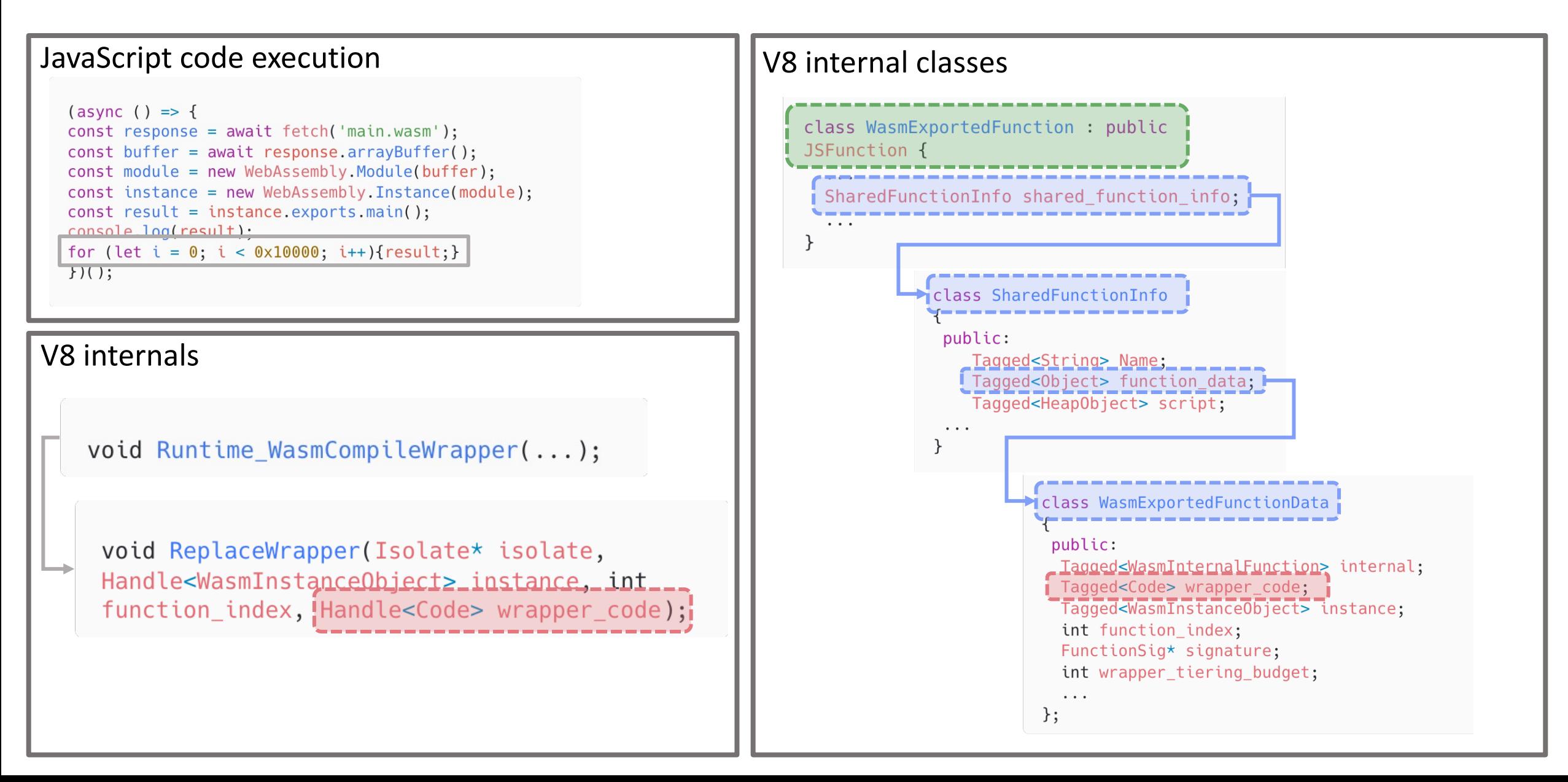

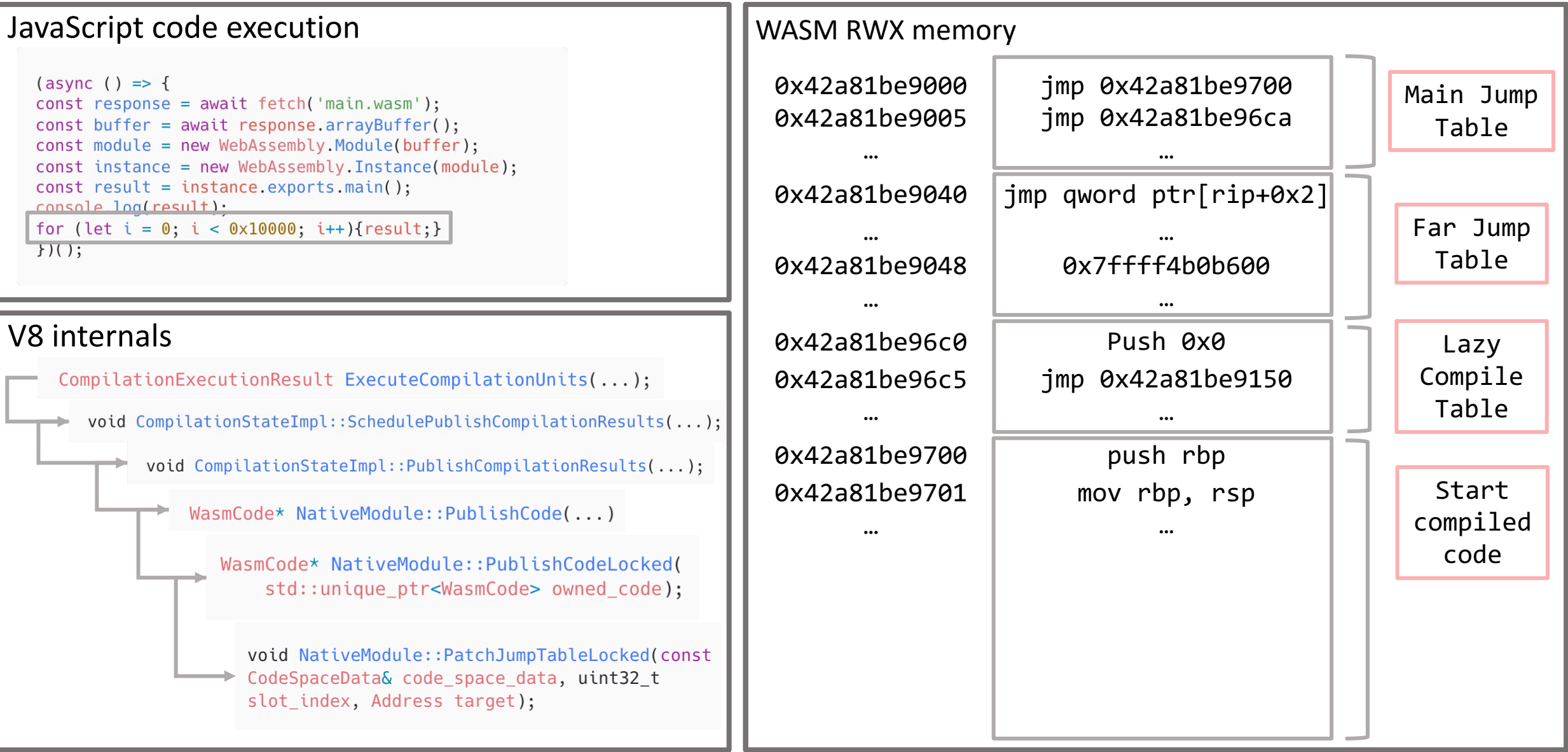

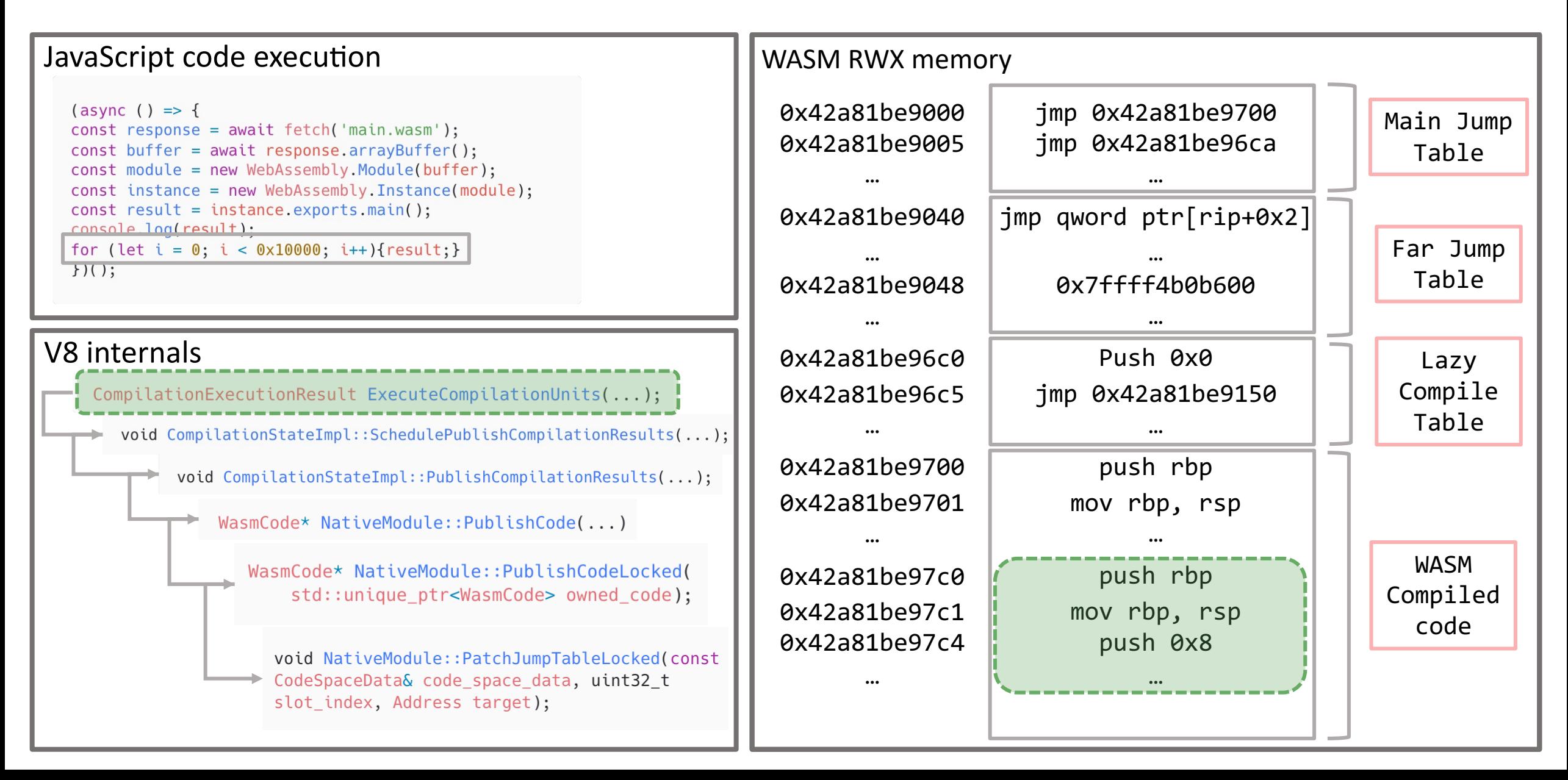

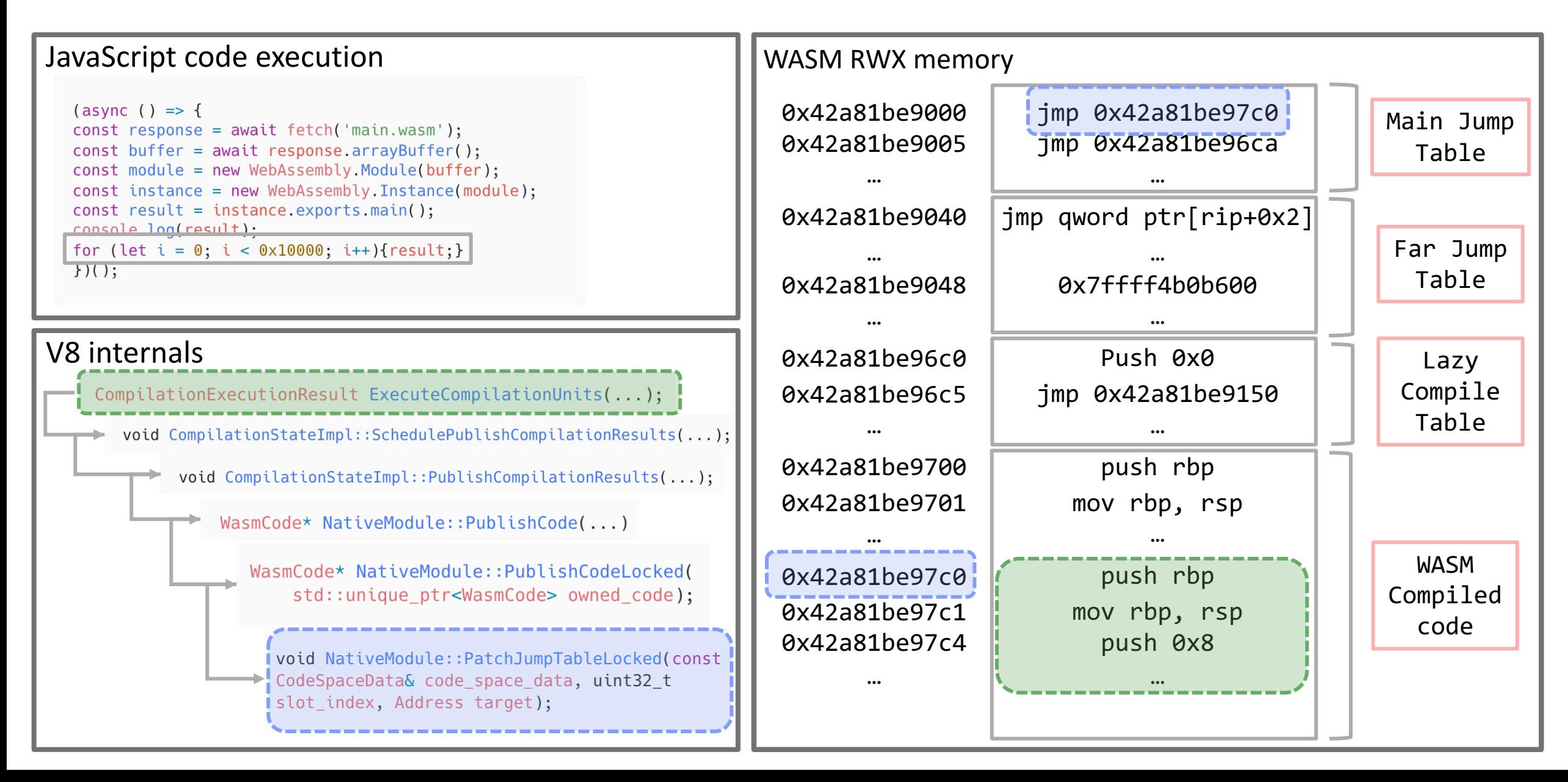

# **WASMGuard**

### **What is WASMGuard ?**

- Hook-based system for runtime detection of browser exploits abusing WASM RWX memory based on 3 detection mechanisms :
	- Detecting illegal content changes in WebAssembly RWX memory by monitoring legitimate ones;
	- Checking the integrity of WebAssembly RWX memory;
	- Detecting shellcode in the WebAssembly RWX memory;
- These mechanisms can be used independently or together to maximize detection efficiency

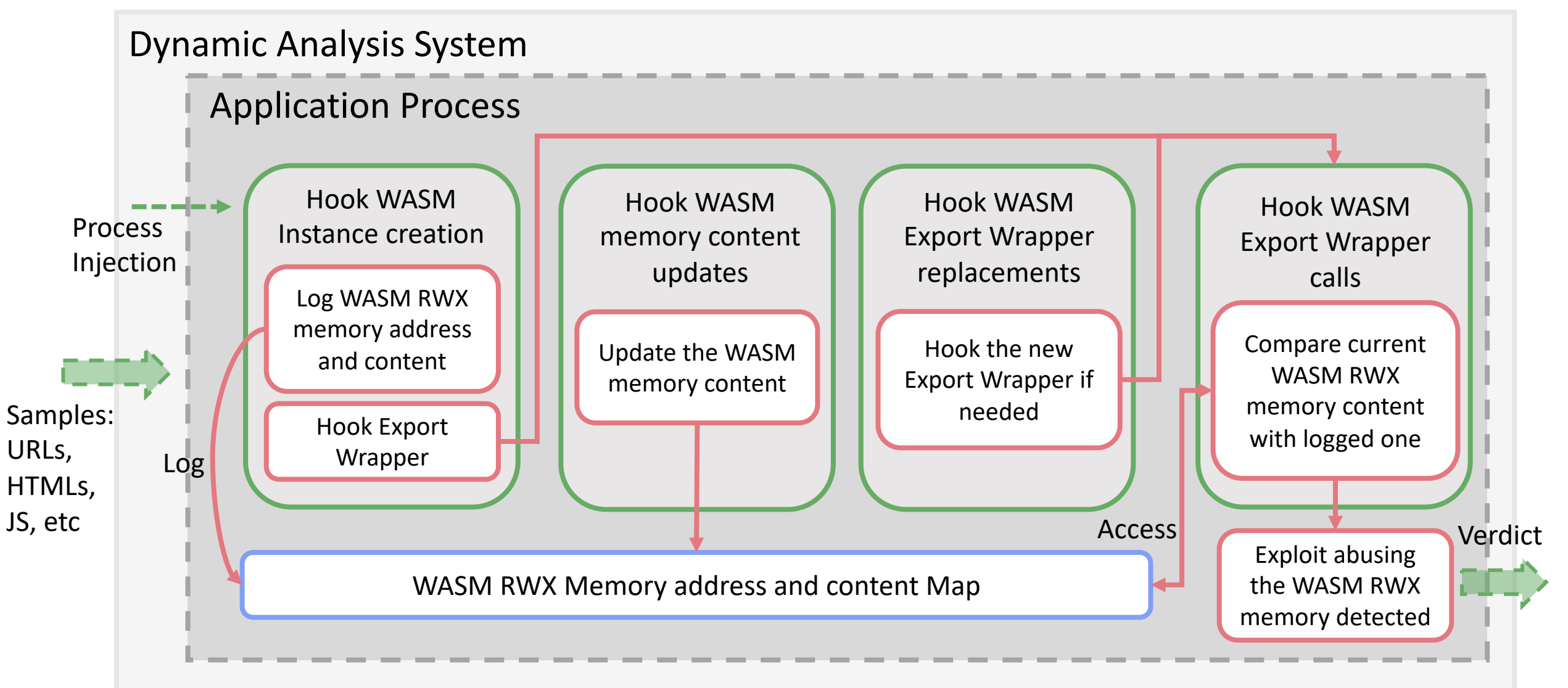

Log WASM RWX memory address and content Hook WASM Instance creation

Hook Export Wrapper

• Hooking v8::internal::wasm::InstantiateToInstanceObject;

```
void* hooked_InstantiateToInstanceObject(...) {
    ins = orgرInstantiateToInstanceObject(...);
    rwx_mean\_addr = ins->jmp\_table\_start;rwx_mean_count = read_mean(rwx_mean.addr, ...);update_rwx_mem(rwx_mem_addr, rwx_mem_cont, rwx_mem_map_logged);
    ret = ins;
```
• Hooking v8::internal::WasmExportedFunction::New;

void\* hooked\_WasmExportedFunction\_New(..., Code export\_wrapper) { JSToWasmWrapper\_addr = export\_wrapper->instruction\_start; if (not hooked(JSToWasmWrapper addr)) hook\_function(JSToWasmWrapper\_addr); ret = org\_ WasmExportedFunction\_New(..., export\_wrapper);

Hook WASM memory content updates

Update the WASM memory content

```
• Hooking v8::internal::wasm::NativeModule::PublishCodeLocked;
```

```
void* hooked_PublishCodeLocked(..., WasmCode wasm_code) {
    rwx_mem_addr = get_base_address(wasm_code->instruction_start);
    rwx_mean_count = read_mean(rwx_mean.addr, ...);update_rwx_mem(rwx_mem_addr, rwx_mem_cont, rwx_mem_map_logged);
    ret = org_PublishCodeLocked(..., wasm_code);
```
• Hooking v8::internal::wasm::NativeModule::PatchJumpTableLocked;

```
void hooked PatchJumpTableLocked(..., Address target) {
    rwx_mean\_addr = get_base\_address(target);rwx_mean_count = read_mean(rwx_mean.addr, ...);update_rwx_mem(rwx_mem_addr, rwx_mem_cont, rwx_mem_map_logged);
    ret = org PatchJumpTableLocked(..., target);
```
Hook WASM Export Wrapper replacements

Hook the new Export Wrapper if needed

• Hooking v8::internal::(anonymous namespace)::ReplaceWrapper;

```
void hooked_ReplaceWrapper(..., Code wrapper_code) {
    JSToWasmWrapper_addr = wrapper_code->instruction_start;
    if (not_hooked(JSToWasmWrapper_addr))
        hook_function(JSToWasmWrapper_addr);
    ret = org_{Replacement}(..., wrapper_{code});}
```

```
• Hooking Builtins_*JSToWasmWrapper;
 Hook WASM 
Export Wrapper 
     calls
                    void hooked JSToWasmWrapper(JSFunction is func, ...) {
                        rwx mem addr = js func->shared function info->function data->instance->jmp table start;
                        rwx_mean_count = read_mean(rwx_mean.addr, ...);Compare current 
                        verdict = compare_rwx_mem(rwx_mem_addr, rwx_mem_cont, rwx_mem_map_logged);
  WASM RWX 
                        if (verdict) output_result(m);
memory content 
                        else ret = org JSToWasmWrapper(js_func, ...);
with logged one
                    \}
```
#### **Checking the integrity of WebAssembly RWX memory**

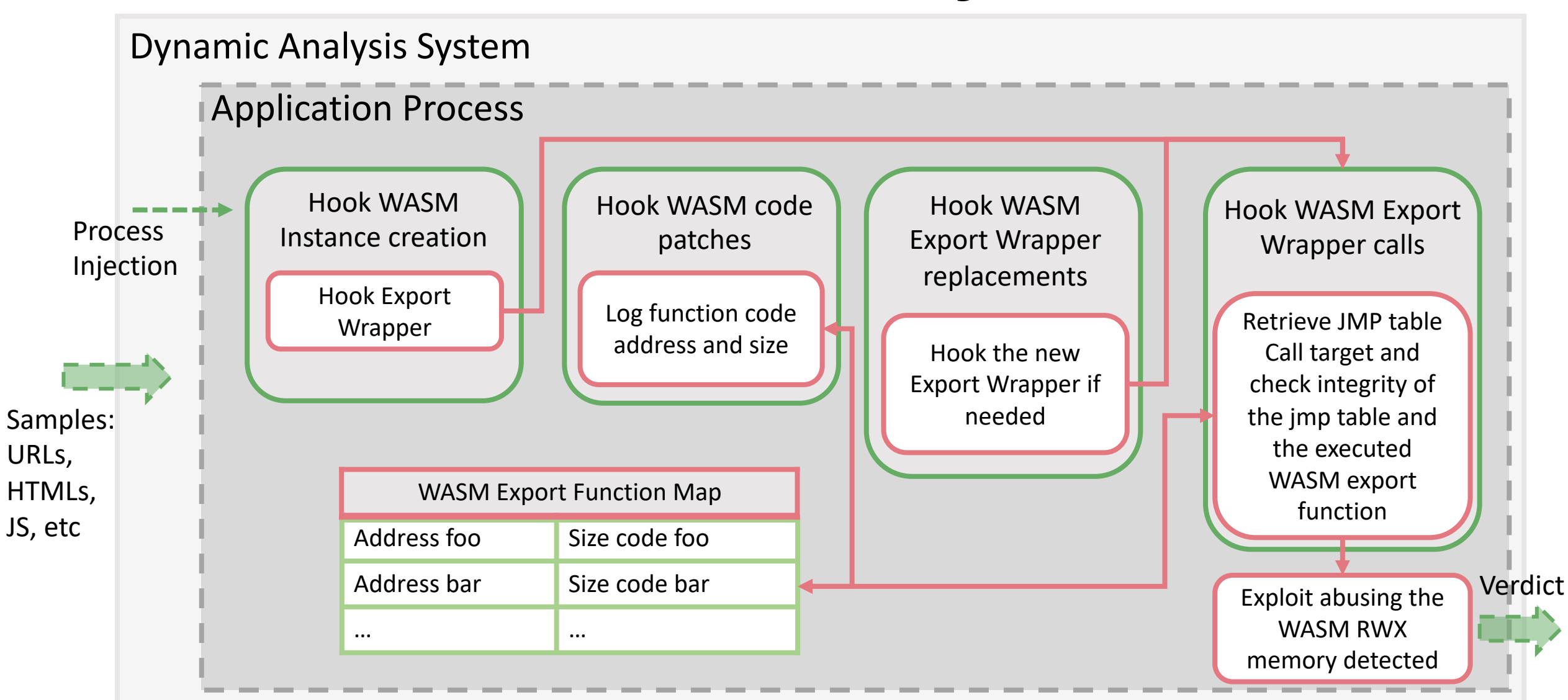

### **Checking the integrity of WebAssembly RWX memory**

```
Log function code 
 address and size
Hook WASM code 
    patches
```
}

• Hooking v8::internal::wasm::NativeModule::PublishCodeLocked;

```
void hooked_PublishCodeLocked(..., WasmCode wasm_code) {
    func\_addr = wasm\_code-> instructionsfunc_size = wasn_code-> instructions_size;
    update_export_functions_map(func_addr, func_size, export_functions_map);
    ret = org_PublishCodeLocked(wasm_code);
```
### **Checking the integrity of WebAssembly RWX memory**

```
• Hooking Builtins_*JSToWasmWrapper;
  Hook WASM 
                       void hooked JSToWasmWrapper(JSFunction js func, ...) {
Export Wrapper 
                           func_call_target = js_func->shared_function_info->function_data->internal_function->call_target;
      calls
                           jmp table entry = get jmp table entry from call target(func call target);
                           verdict = check_jmp_table_integrity(jmp_table_entry);
Retrieve JMP table 
                           if (verdict) output result(...);
 Call target and 
                           elsef
                             func\_addr = get\_func\_addr\_from\_imp\_table\_entry(jmp\_table\_entry);check integrity of 
                             verdict = check func addr integrity(func addr, export functions map);
the jmp table and 
                             if (verdict) output result(...);
  the executed 
                             elsef
  WASM export 
                               func size = get func size(func addr, export functions map);
                               code = read mem(funcaddr, func size);function
                               verdict = check code integrity(code);
                               if (verdict) output result(...);
                               else ret = org_JSTowasmWrapper(js_func, ...);
```
### **Checking the integrity of the first call to a WASM export function**

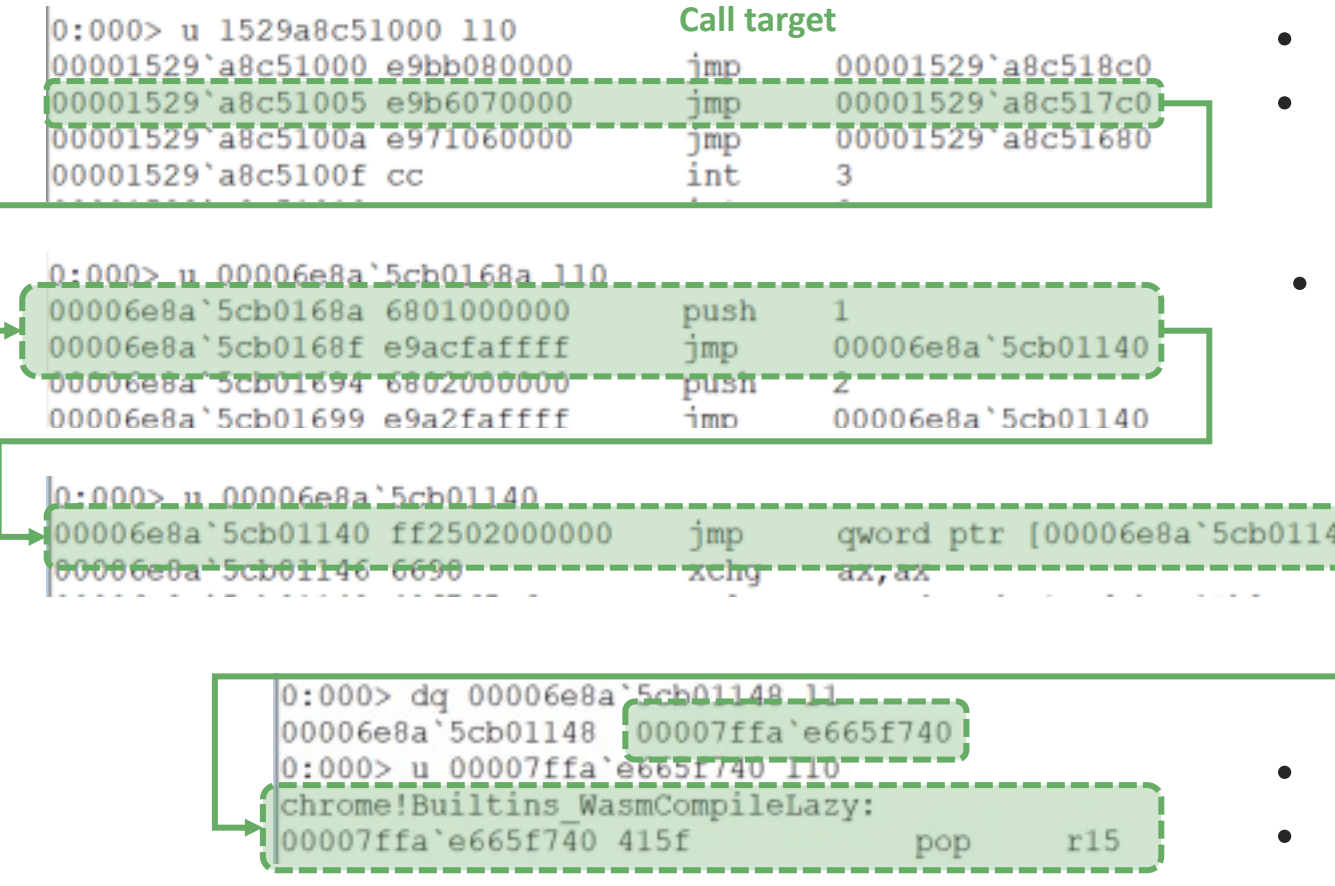

- Check the integrity of the jmp instruction;
- Check that the address to jump to is pointing to lazy compile table;
- Check the integrity of the push and jmp instructions;
	- Check that the address to jump to is pointing to the far jump table;

- Check the integrity of the jmp instruction;
- Check that the address to jump to is the address of the WasmCompileLazy function;

### **Checking the integrity of the call to a Liftoff compiled WASM export function**

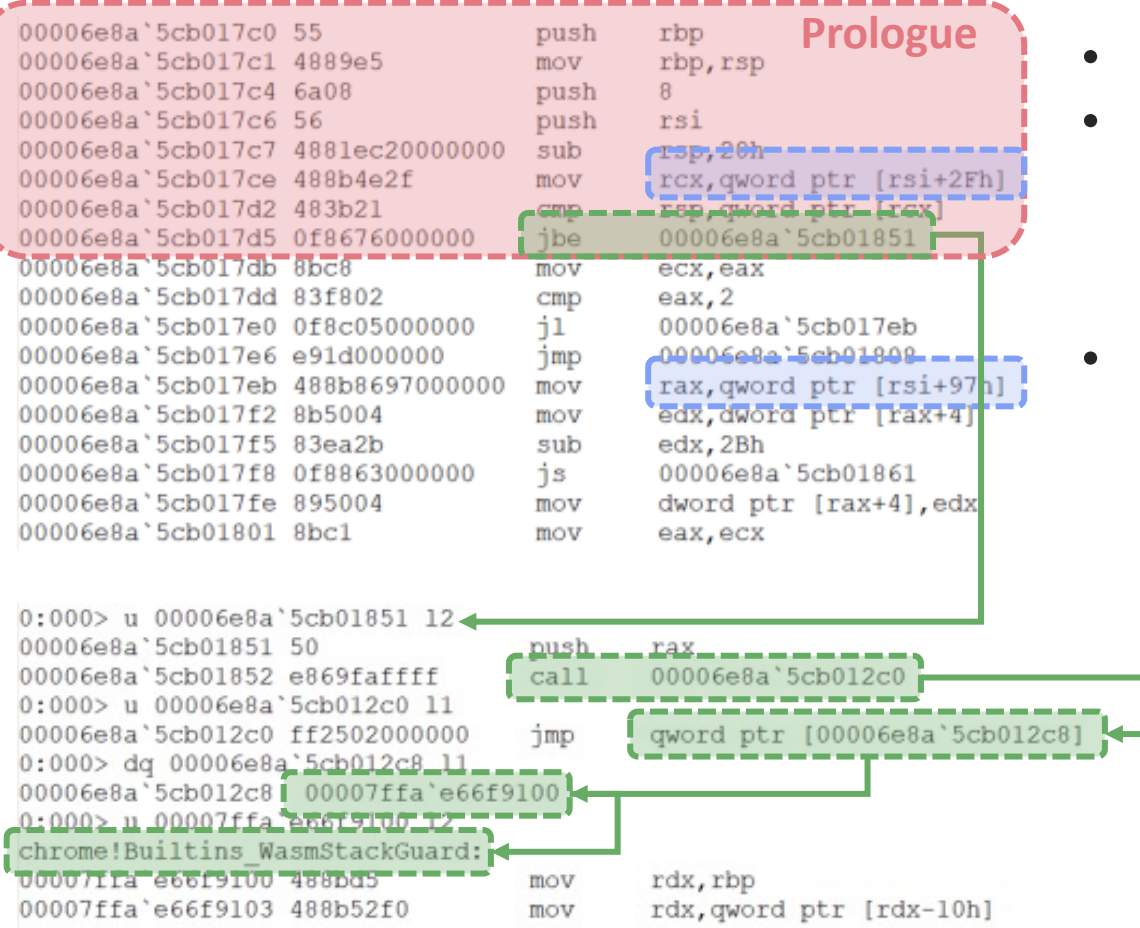

- Checking the integrity of Liftoff **prologue** instructions;
- Checking the V8 internal structure usages:
	- rsi = **WasmInstanceObject**
	- rsi+0x2f = WasmInstanceObject->**stack\_limit\_address**
	- rsi+0x97 = WasmInstanceObject->**tiering\_budget\_array**
- Checking the V8 internal function calls:
	- WasmStackGuard;
	- WasmTriggerTierUp;

#### **Checking the integrity of the call to a Turbofan compiled WASM export function**

- We apply the **same logic as Liftoff integrity checks** for Turbofan JIT compiled code BUT:
	- Turbofan can **get rid of the prologue**;
	- Turbofan can **get rid of the structures' access**;
	- Turbofan can **get rid of the internal function calls**;
- It doesn't really matter since it never happens in any existing exploit.
- But if the adversary knows our method and try to call a Turbofan compiled WASM export function to bypass our detection, we still could compute **function content hash** to ensure the integrity of the code.

#### **Checking the integrity of the call to a Turbofan compiled WASM export function**

Example of **JIT compiled** WASM code implementing a simple addition:

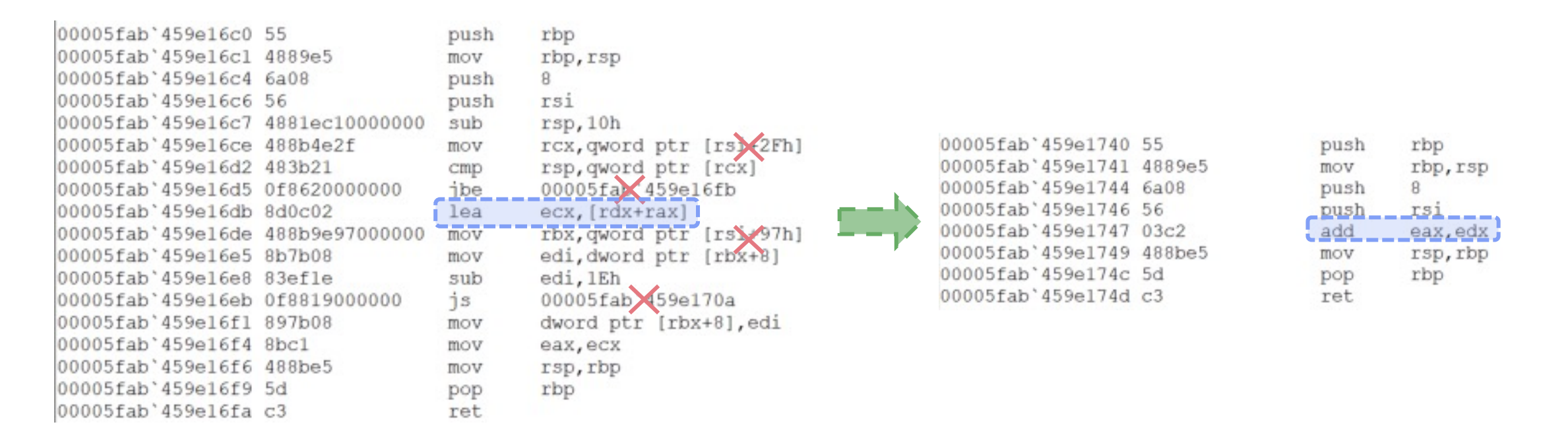

#### **Detecting shellcode in the WASM RWX memory region**

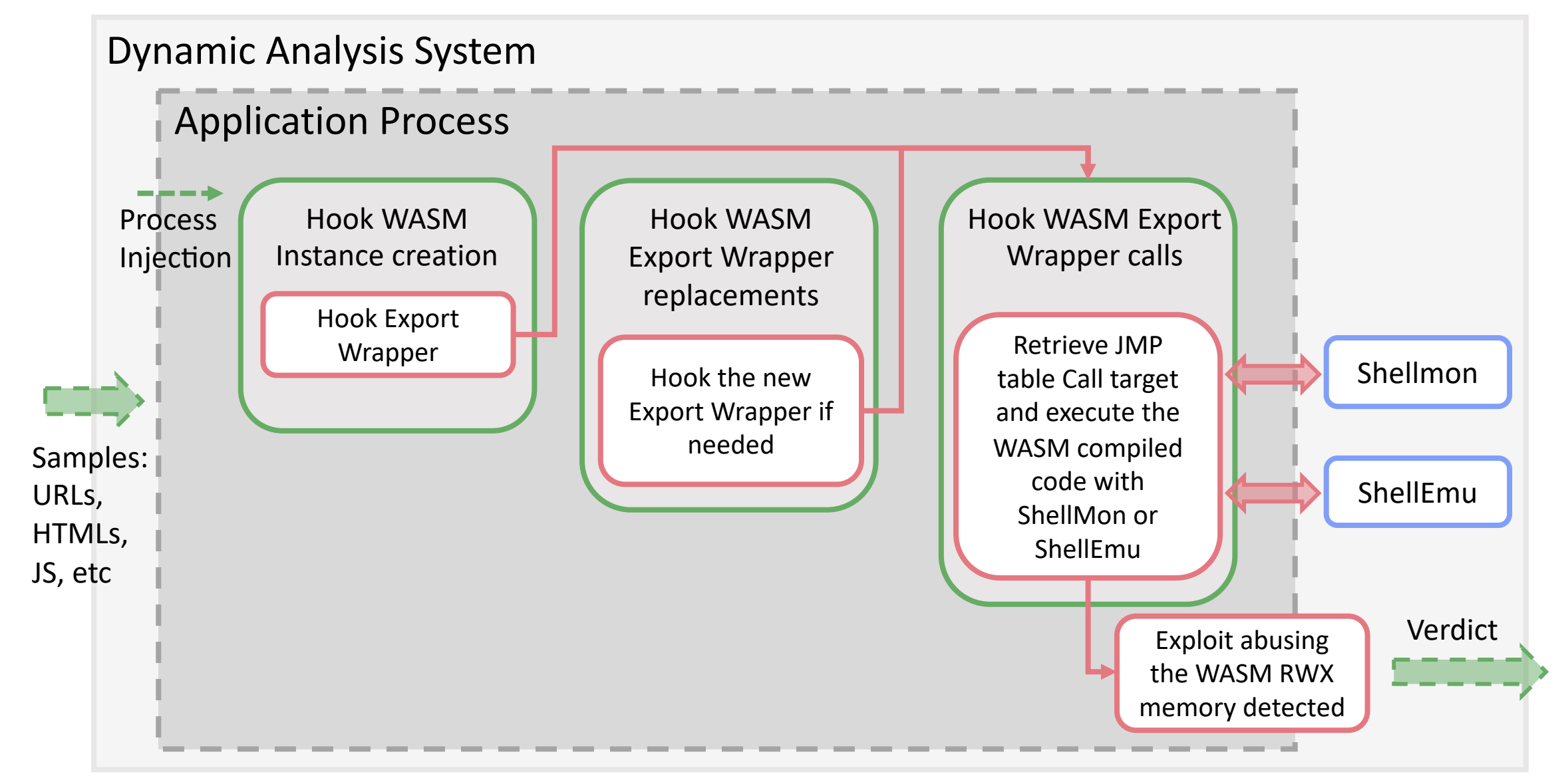

#### **Detecting shellcode in the WASM RWX memory region**

```
Hook WASM 
Export Wrapper 
     calls
```
Retrieve JMP table Call target and execute the WASM compiled code with ShellMon or ShellEmu

```
• Hooking Builtins_*JSToWasmWrapper;
```

```
void hooked JSToWasmWrapper(JSFunction is func, ...) {
    func_call_target = js_func->shared_function_info->function_data->internal_function->call_target;
    rwx_mem_addr = get_mem_region_base_address(func_call_target);
    rwx_mem_size = get_mem_region_size(rwx_mem_addr);
    code = read mem(func_call_target, (rwx_mem_size-(func_call_target-rwx_mem_addr));
    sm verdict = shellmon(code);
    se verdict = shellemu(code);
   if (sm_verdict or se_verdict) output result(...);
    else ret = org_JSTowasmWrapper(js_{func}, ...);
```
### **ShellMon**

- ShellMon is a shellcode detection system taking as an input a piece of bytecode, executing it in the memory and monitoring its behaviors in a lightweight sandbox.
- Main features:
	- Determine shellcode entry point;
	- Use its fast and minimalist hook engine to trace sensible Windows API calls;

### **ShellEmu**

- Shellcode detection tool based on Qiling emulation Engine.
- Main features:
	- ASM level detection:
		- TEB/PEB Structures access
		- DLLs access: export table, name table, function table, etc.
		- GetPC techniques: Call/Pop, FPU instructions, x64 LEA/Relative addressing, etc.
		- Self decoding
	- API level detection:
		- Sensible Windows API calls

# **Demo**

### **Summary**

- Three exploitation detection mechanisms focusing the WASM RWX memory in WASMGuard.
- The ideas also work for other RWX memory focused DEP/NX bypass techniques.
- The exploitation technique focused exploit detection mechanism rocks!
- A lot more research focusing on the detection of exploitation techniques are needed.

# **Q&A**

### [References](https://www.blackhat.com/us-23/briefings/schedule/)

- [1] W[ebAssembly: Past and Future \(B](https://web.dev/loading-wasm/)en T WebAssembly team lead) 2019 : https://youtu.be/nRArrwEjccl?si=wgN0xcX
- [2] The Hat Trick: Exploit Chrome Twice from (Nan Wang, Zhenghang Xiao) 2023: https://www.blackhat.com/us-23/briefings/s trick-exploit-chrome-twice-from-runtime-to-
- [3] Loading WebAssembly modules efficie 2018: https://web.dev/loading-wasm/